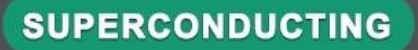

## Stacked banana plug **Female expansion dock** interface cable

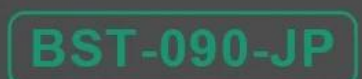

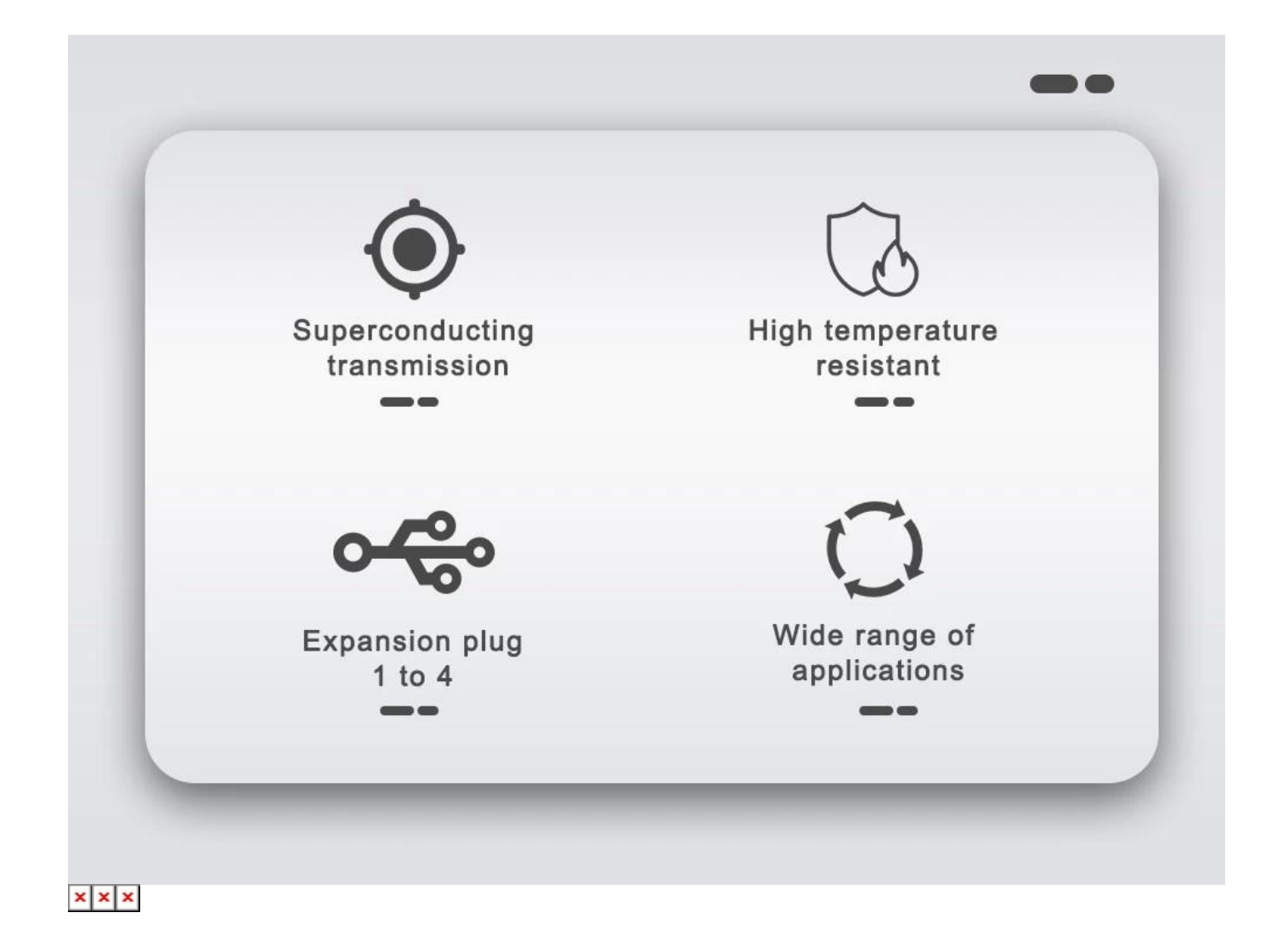

## **Parameters**

 $\bullet\bullet\bullet$ 

 $\blacksquare$ 

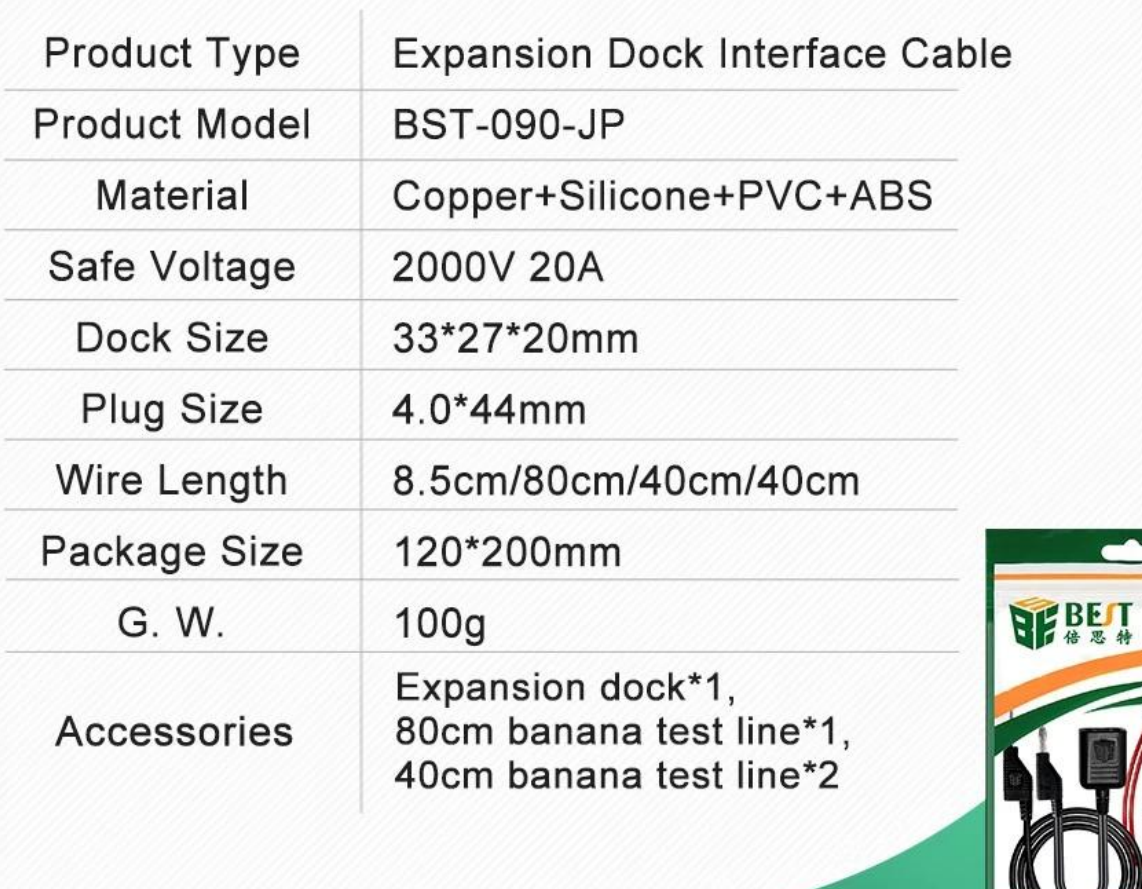

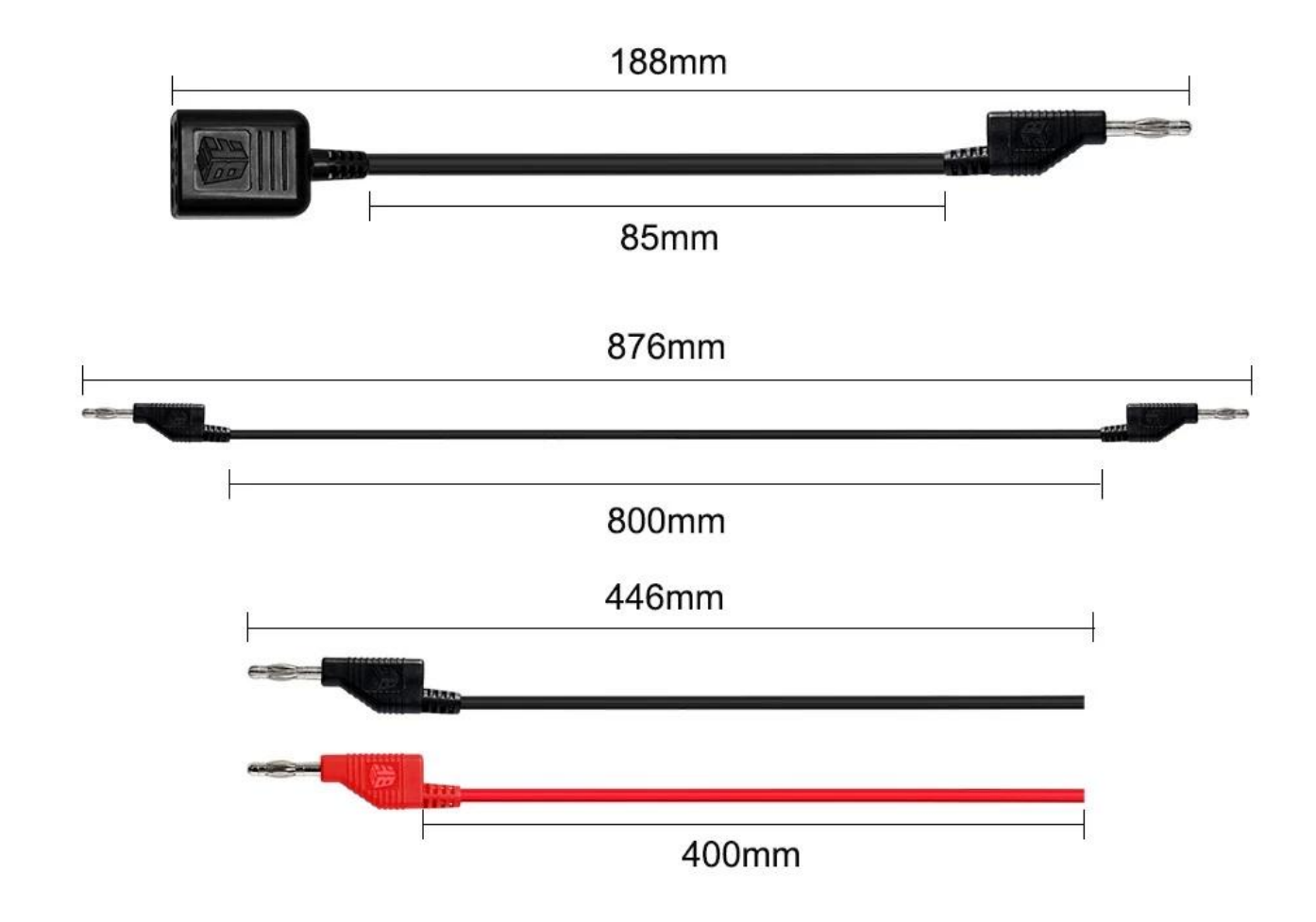

 $x \, | \, x$ 

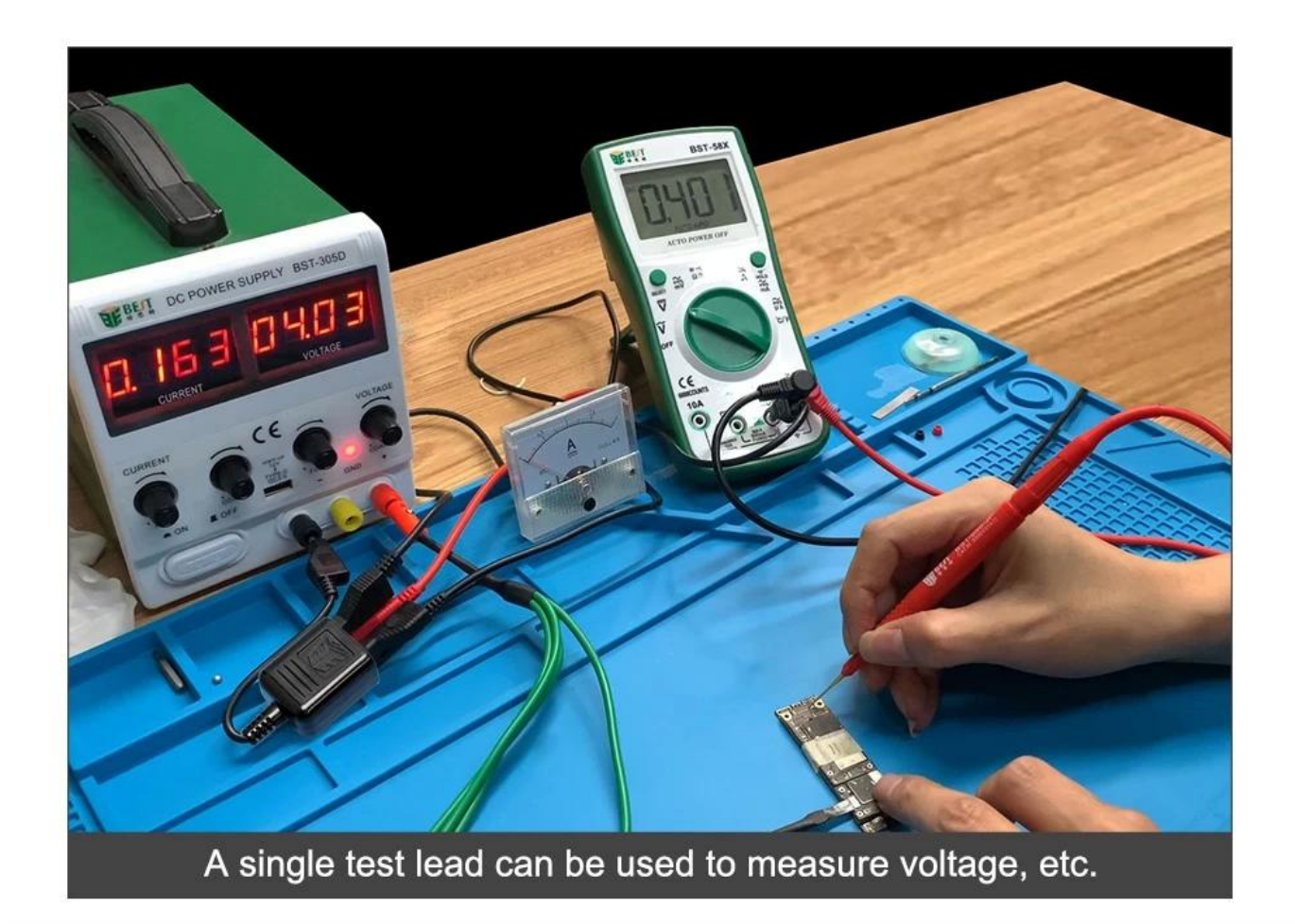

## **Expansion dock usage display**

One to four adapter, bidding farewell to the messy wires on the desktop, easier to use one handed testing

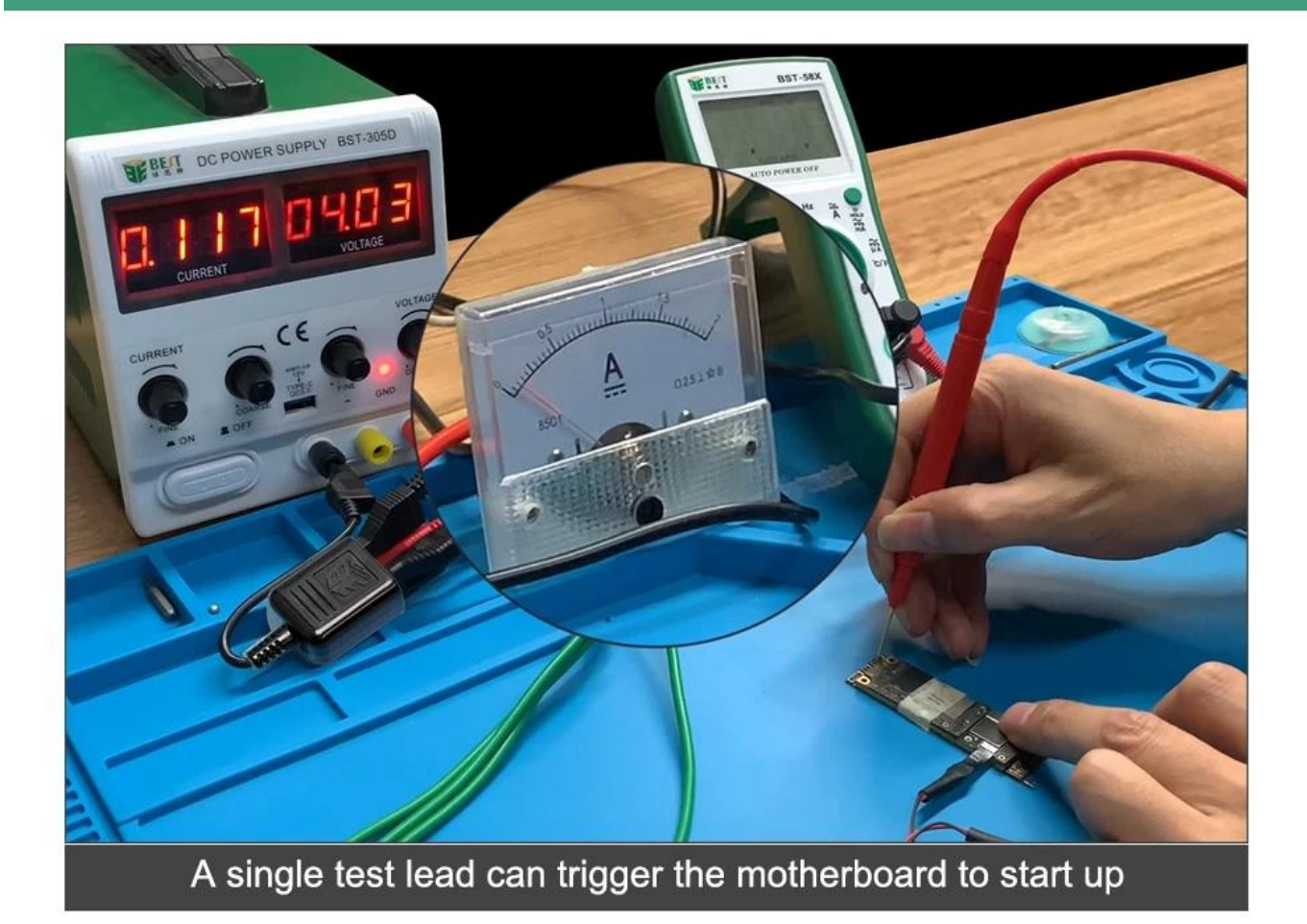

 $$ 

## **Package Size**

 $\bullet\bullet\bullet$ 

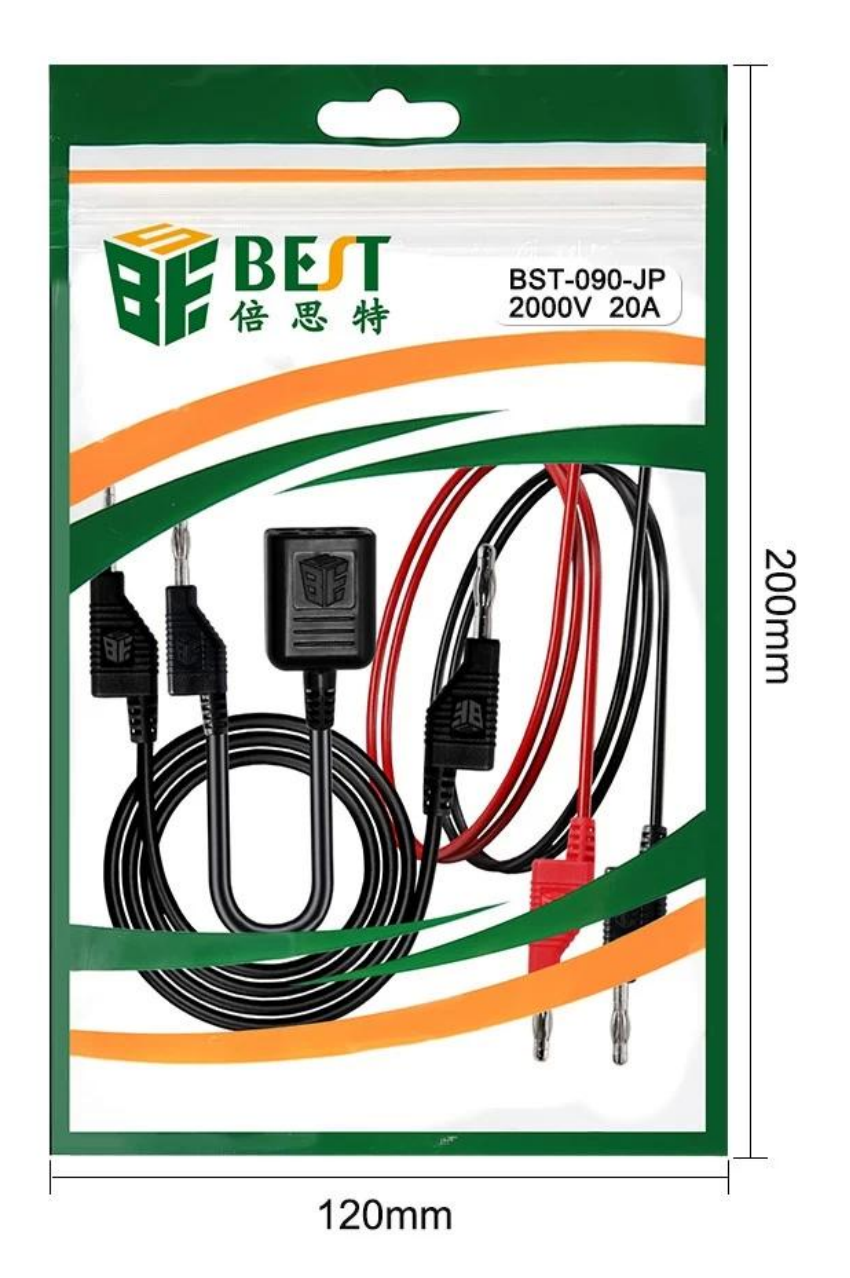